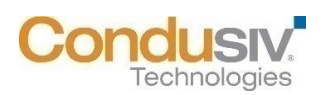

# **We are excited to release the latest version of V-locity® - version 5.3**

## **Features and Functionality Added:**

- Supports stand-alone installations and third-party deployment tools
- V-locity VM and V-locity Server are now combined to a single product called V-locity and the software will function appropriately based upon its applied configuration
- New licensing model allows you to specify license and supports multiple license types (core, socket, host)
- Added Benchmark Data Report to replace previous Benefit Analysis Report
- You can now initiate an Upgrade V-locity job
- Includes SSL support
- Communication Port used during deployment can be modified afterwards
- Systems in environment are identified from an LDAP Scan which can be refined with Include / Exclude parameters

### **Fixed Field Report Issues:**

- Fixed issue where in some cases an incorrect error was triggered where "Unable to Communicate…" was occurring
- Fixed Setup/Uninstall where partial installations occurred on target system
- Updated IntelliMemory driver to better utilize available memory
- Resolved rare issue where the system crashed during a system shutdown

### **Licensing:**

- **Licensing of V-locity is not automatically handled. You must assign a server or hypervisor to a license in the V-locity Management Console License Management**
- **All hypervisors must be designated individually (they are not discovered by entering a vCenter) and their cores / sockets must be specified**
- **Virtual Machines are not automatically associated to their hypervisor and must be associated to their respective hypervisor manually**
- **If a Virtual machine was previously licensed without its Hypervisor added to the managed environment, it will no longer be licensed. Its Hypervisor must be added, the VM must be associated to the added Hypervisor. The Hypervisor must be assigned to a License.**

#### **Notes:**

- To upgrade to the V-locity Management Console version 5.3 you must be running version 5.2 on all deployed systems. If running a version prior to version 5.2, you need to upgrade to 5.2 before you can upgrade to 5.3.
- If running the V-locity Management Console 5.2.30, it is recommended that you upgrade to 5.2.32 and re-deploy any V-locity 5.2.30 systems to version 5.2.32.
- After upgrading the V-locity Management Console to 5.3, any deployed systems running 5.2 will not be able to run a Benchmark Data Collection / Report. 5.2 V-locity systems must be upgraded to 5.3 in order to run a Benchmark Data Collection / Report
- Third tier System Managers are no longer supported. All deployed systems will be managed by the Master Node. Third tier System Managers can be uninstalled from the V-locity Management Console
- New V-locity deployments using stand-alone or third party deployment tools will be unlicensed until a license has been assigned using the V-locity Management Console
- New V-locity deployments using stand-alone or third party deployment tools will use the default configuration for the detected system. New settings can be applied using Apply Configuration Job from the V-locity Management Console
- Upgrading V-locity deployments to version 5.3 will require a system reboot to load updated drivers
- Upgrading V-locity 5.2 to V-locity 5.3 will reset the applied configuration to the default configuration. A previously applied custom configuration will need to be re-applied
- Windows Vista / Windows Server 2003 are no longer supported. Systems with either OS running V-locity 5.2 are not upgradeable to V-locity 5.3
- V-locity 5.3 requires a minimum of 3 GB of RAM for IntelliMemory to run.

# **Known Issues:**

- Previous Job Detail information will not be available
- Previous Report data will not be available
- Previously reported alerts will not be available
- Previously entered vCenter will not be included in the managed environment
- If a domain is removed from the managed environment, it will still show in the Active Directory tree, but no systems within it will be shown
- Windows 2003 Server systems may not reboot after deployment if they were set to reboot
- The Reboot Required Alert may not be triggered on an upgrade of V-locity from 5.2 to 5.3

© 2015 Condusiv Technologies Corporation. All Rights Reserved. Condusiv, V-locity, V-locity Management Console, V-locity Server, V-locity VM and IntelliMemory Caching Technology are trademarks or registered trademarks of Condusiv Technologies Corporation in the United States and other countries.